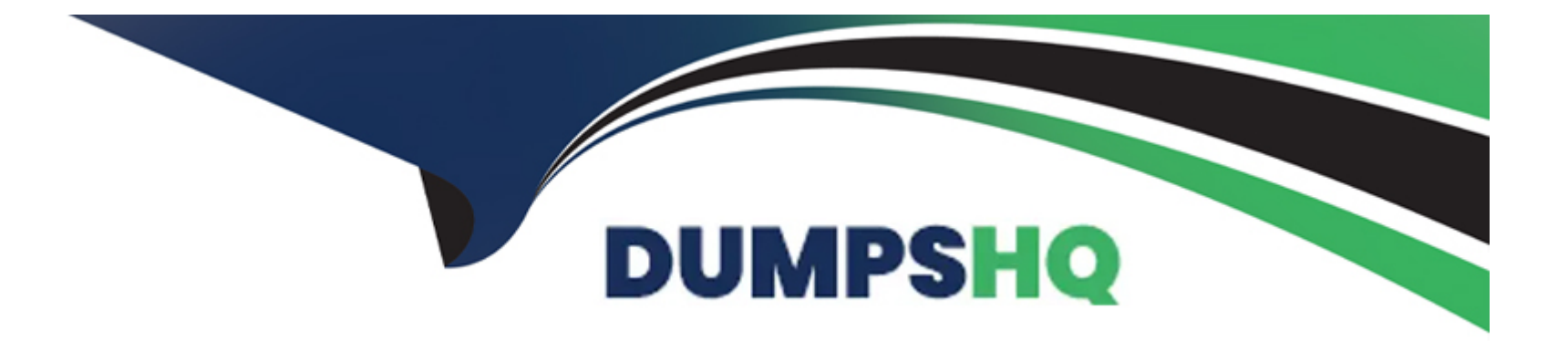

# **Free Questions for H12-891\_V1.0 by dumpshq**

## **Shared by Goodman on 22-07-2024**

**For More Free Questions and Preparation Resources**

**Check the Links on Last Page**

#### **Question Type: MultipleChoice**

The Path Selection tool can define multiple entries, which of the following tools will automatically generate a rejection of any entries at the end of the slot

#### **Options:**

**A-** Community -filter

- **B-** IP-prefix
- **C-** Route policy
- **D-** AS-Path- filter

#### **Answer:**

A, B, C, D

### **Question 2**

**Question Type: MultipleChoice**

The following description of the Layer 6 functionality in the OSI reference model is correct?

#### **Options:**

- **A-** Synchronous communication
- **B-** Establishing, maintaining, and terminating communication sessions
- **C-** Provides a common data compression and encryption scheme
- **D-** Determines the availability of resources

#### **Answer:**

 $\mathcal{C}$ 

# **Question 3**

#### **Question Type: MultipleChoice**

The switch can suppress traffic by suppressing traffic and extremely other failures can affect operations, which of the following traffic suppression configurations is the wrong configuration

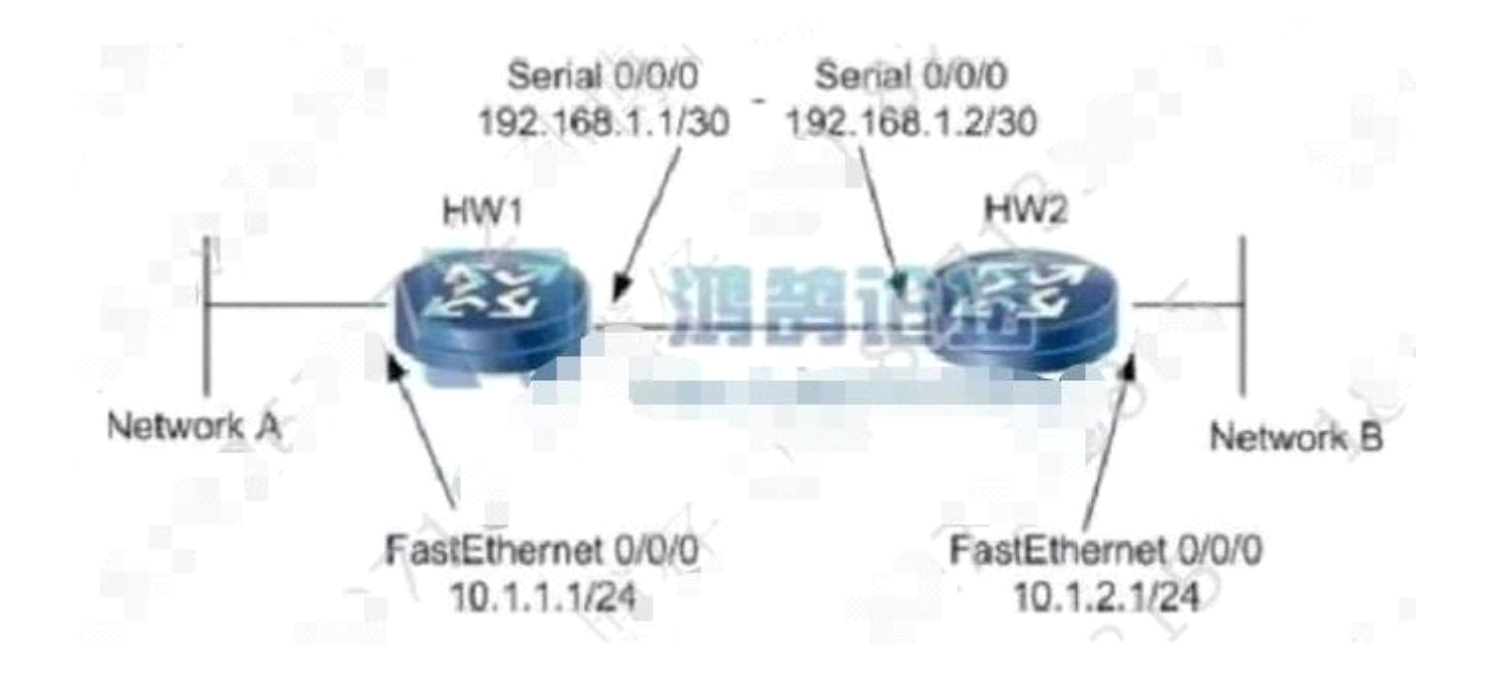

#### **Options:**

**A-** [Quidway] wan 10 [Quidway-wan10] multicast-suppression 1000 [Quidway-van10] quit

**B-** [Qudway ineface gigabtethemnet /0'1

[Quidway-GigabitEfthemetO0/O/1]multicast-suppression 80TQuidway-GigabitEthernet0/0/1]quit

**C-** Quidway inteface gigabiethenet ou0/1

[Quidway-GigabtEthernet/0/1J,broadcast-suppression 80 IQuidway-GigabitEthernet//1]Jqut

**D-** [Quidway] icmp rate-limit enable [Quidway] icmp rate-limit total threshold 20

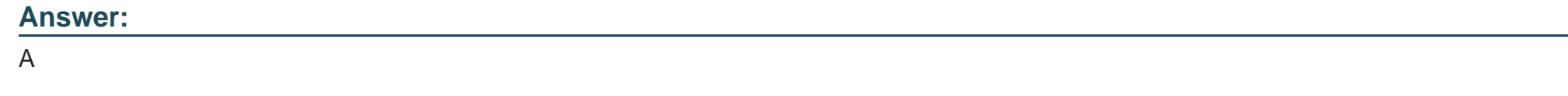

**Question Type: MultipleChoice**

What is the field that the IPv6 header has similar to the IPv4 header "Type of Service" field?

#### **Options:**

**A-** Version

**B-** Flow Label

**C-** Next Header

**D-** Traffic Class

#### **Answer:**

#### **Question Type: MultipleChoice**

IPV6 multicast introduces the concept of multicast scope, which of the following ways is the multicast scope concept implemented? Multiselect

#### **Options:**

A- When the group shake source sends IP6 multicast data, the TTL value of the packet is set to limit the transmission range of the group shake

**B**- There is a special field in the IPv6 multicast address that specifies the propagation range of multicast.

**C-** Multicast scope is just a concept of spreading scope, and there is no specific technical implementation.

**D**- During network configuration, the administrator uses the configuration command at the edge of the network to limit the multicast scope.

#### **Answer:**

B, D

#### **Question Type: MultipleChoice**

Auto-negotiate mode is to obtain the maximum interface rate and operating mode, the network administrator configures all Ethernet interface rates of a working switch to 10OMbps, and the operating mode is configured as Full-duplex, when a network card is configured After the auto-negotiate workstation is connected to the switch, the negotiation result is that the interface rate is 10OMbps and the working mode is half-duplex, which of the following explanations is the most reasonable for this phenomenon?

#### **Options:**

**A-** The problem is on the workstation's NIC, mostly due to the aging of the NIC driver on the workstation , which causes the workstation NIC to learn the interface rate and operating mode configured on the switch

**B**- Port rate negotiation is negotiated through the initial port sending FLP, and the operating mode is not negotiated through FLP

**C-** STP initializes the port into the blocking state, causing auto-negotiation to fail, so the port should be configured as an edge port

**D-** At higher port rates and operating modes, the workstation's network interface card cannot be configured as auto-negotiate

**E-** Auto-negotiation is not configured on the switch, resulting in the switch not being able to send FLP messages to the workstation, causing the workstation to set its own operating mode to Half-duple

#### **Answer:**

#### **Question Type: MultipleChoice**

In a multicast network running PIM-SM mode, how does the router choose the upstream interface?

#### **Options:**

- **A-** looks up the outgoing interface corresponding to the RP address in the unicast routing table
- **B-** Interfaces to which multicast group members are directly connected
- **C-** Find the outbound interface corresponding to the mapping proxy in the unicast routing table
- **D** The interface that is fast to the PIIM Join message
- **E-** Interface for sending PIM Heilo messages.

#### **Answer:**

A

# **Question 8**

Which IPV6 address would you ping to confirm that OSPFv3 is capable of pastoring unicast messages over the link?

#### **Options:**

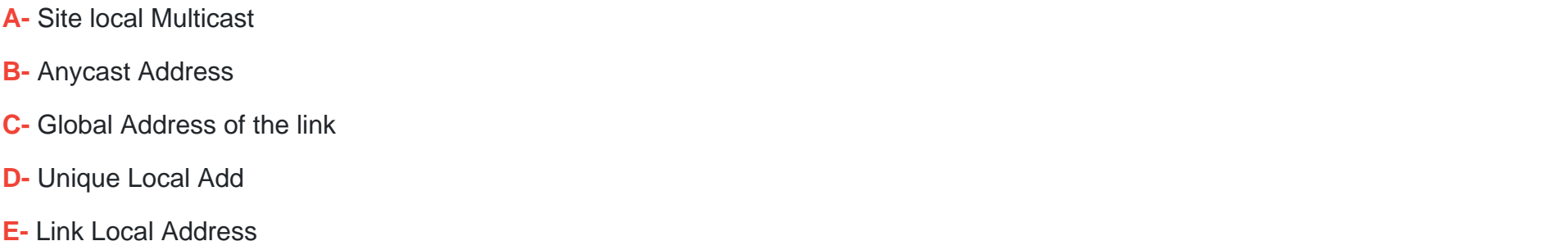

### **Answer:**  C, D, E

### **Question 9**

**Question Type: MultipleChoice**

The following description of VLANs in Ethernet is correct?

#### **Options:**

**A-** VLANs do not support bulk creation on devices

- **B** The range of VLANs is 0 to 4096
- **C-** The default reserved VLANs for Huawei devices are 4000~4010
- **D-** VLANs can be extended through QinQ technology.

#### **Answer:**

#### D

# **Question 10**

#### **Question Type: MultipleChoice**

Regarding the DSCP field, the following statement is incorrect: single selection

#### **Options:**

**A-** The DSCP value can be 0, and packets use the default forwarding mechanism when 0

**B**- When the value of DSCP is EF, it indicates that the data belongs to the accelerated forwarding class.

**C-** In addition to indicating the priority of the data, DSCP can also indicate the probability of data being discarded. The CS class in D. DSCP divides data into 8 priorities.

#### **Answer:**

B

## **Question 11**

#### **Question Type: MultipleChoice**

What are the ways to divide VLANs in Huawei switches? ( Multi-select)

#### **Options:**

**A-** Subnetting based on IP.

- **B-** Division based on QoS
- **C-** Partitioning based on port
- **D-** Division based on protocol
- **E-** Division based on MAC address.

#### **Answer:**

A, C, D, E

### **Question 12**

#### **Question Type: MultipleChoice**

What commands are related to BGP route reflectors?( Multiple select).

#### **Options:**

**A-** reflect between-clients

- **B-** group 1 internal
- **C-** peer reflect-client
- **D-** reflector cluster-id

#### **Answer:**

A, C, D

To Get Premium Files for H12-891\_V1.0 Visit

[https://www.p2pexams.com/products/h12-891\\_v1](https://www.p2pexams.com/products/H12-891_V1.0).0

For More Free Questions Visit

[https://www.p2pexams.com/huawei/pdf/h12-891-v1](https://www.p2pexams.com/huawei/pdf/h12-891-v1.0).0